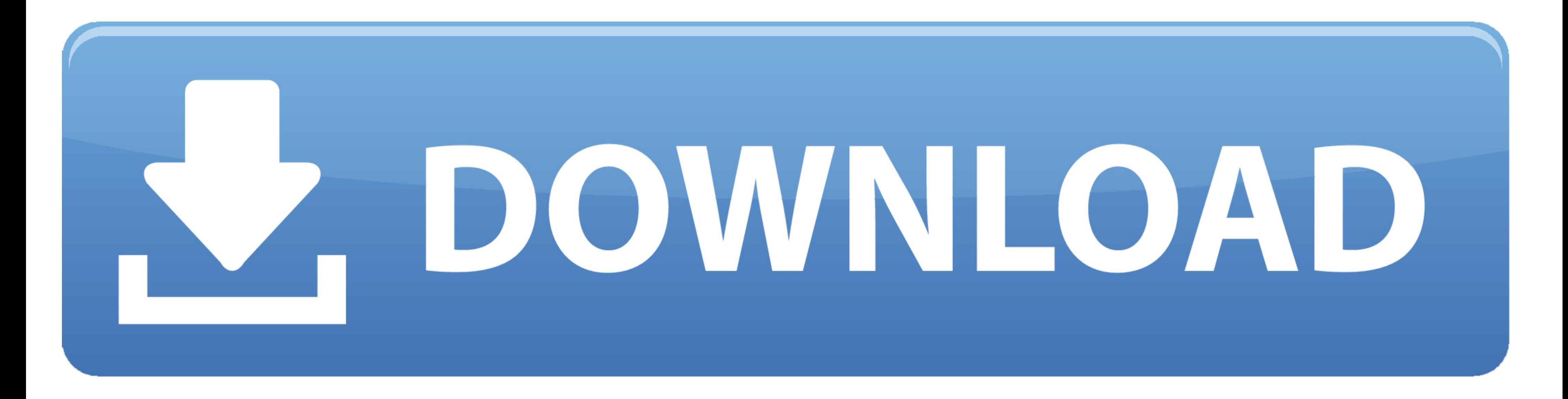

### [Adobe Lightroom For Android](https://fancli.com/1vufh3)

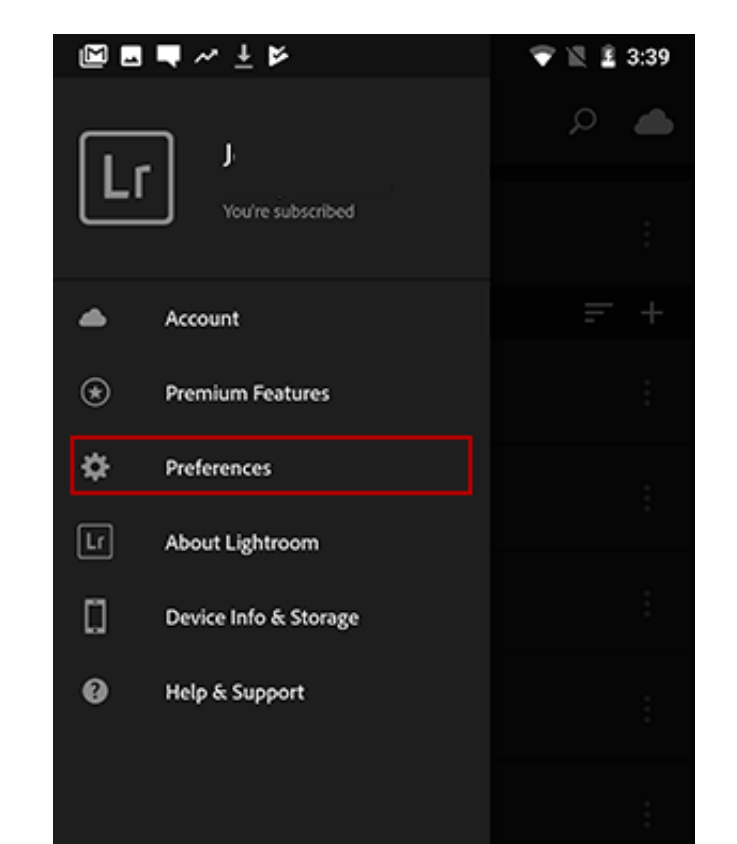

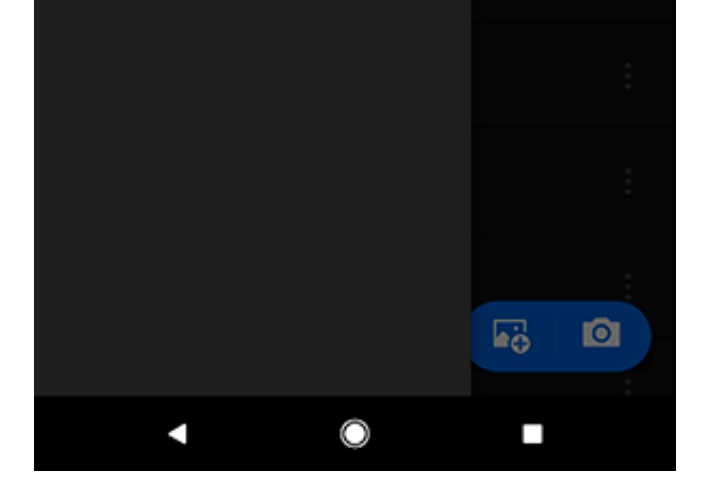

[Adobe Lightroom For Android](https://fancli.com/1vufh3)

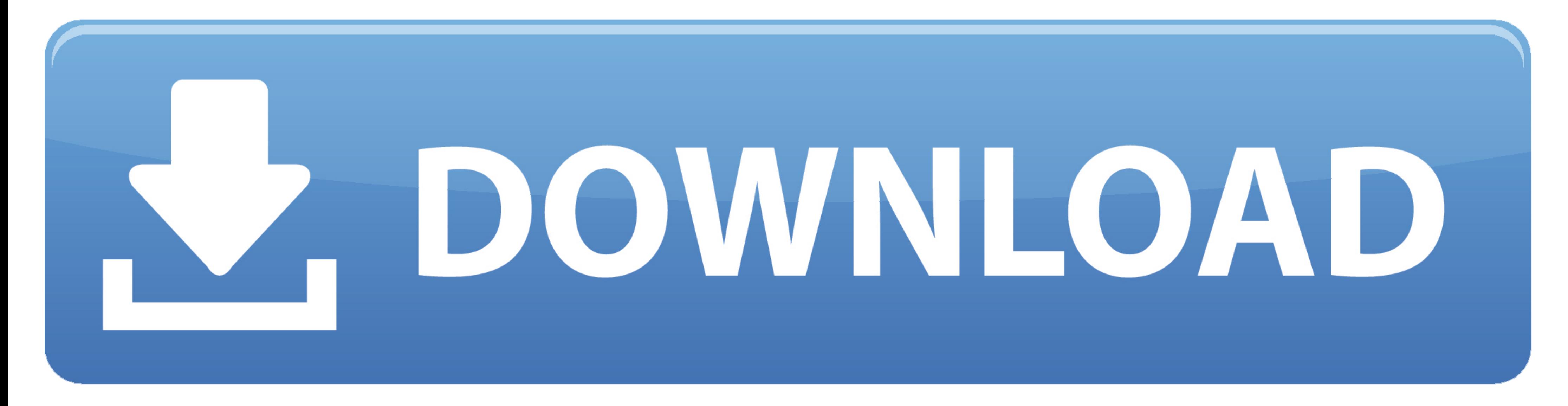

Whether you're working in Lightroom on your desktop or on your iPad, iPhone, or Android device, any changes you make to photos in a synced collection will be .... The Adobe Revel website is limited to viewing photos and sh devices; .... Whether you're working in Lightroom on your desktop or on your iPad, iPhone, or Android device, any modifications made to a synced collection or the photos it ...

Plus an introduction to the new Adobe Photoshop Lightroom CC across desktop ... You can view synced images via an iPhone, iPad, Android device, or any web .... Lightroom allows you to export high-quality ... the iPhone and all the power of the desktop program ...

# **adobe lightroom android**

adobe lightroom android, adobe lightroom android presets, adobe lightroom android mod, adobe lightroom android hack, adobe lightroom android apk, adobe lightroom android tutorial, adobe lightroom android free, adobe lightr

... the key to keeping photos synced through the Adobe cloud when syncing with the new Lightroom ecosystem of apps for Mac, Windows, iOS, and Android (see .... An Unofficial Guide to Using Android Phones, Tablets, and Apps well, so I'm .... Whether you're working in Lightroom on your desktop or on your iPad, iPhone, or Android device, any changes you make to photos in a synced collection will be ...

# **adobe lightroom android price**

# **adobe lightroom android apk**

fc1563fab4

### [http://smaruksep.tk/francandr/100/1/index.html/](http://smaruksep.tk/francandr/100/1/index.html)

[http://linkcaptonat.tk/francandr41/100/1/index.html/](http://linkcaptonat.tk/francandr41/100/1/index.html)

[http://hugtive.tk/francandr59/100/1/index.html/](http://hugtive.tk/francandr59/100/1/index.html)